# Exploring
and
Mapping Vocabularies

**IVOA InterOp Semantics Session** Trieste
Italy,
May
2008 Alasdair
J.
G.
Gray

# **Outline**

- Vocabulary Exploration
- Vocabulary
Mappings
	- Why
	do
	we
	need
	them?
	- How
	should
	we
	express
	them?
	- A
	GUI
	Editor
- Open
Issues

# Vocabulary
Explorer

• Web application

http://explicator.dcs.gla.ac.uk/WebVocabularyExplorer

- Uses
official
vocabularies
- Allows text search for vocabulary concepts
	- Displays available concept information
	- Exploration of Broader, Narrower and Related links
- Demonstrate
why
we
need
	- Multiple vocabularies (screenshots)
	- Mappings

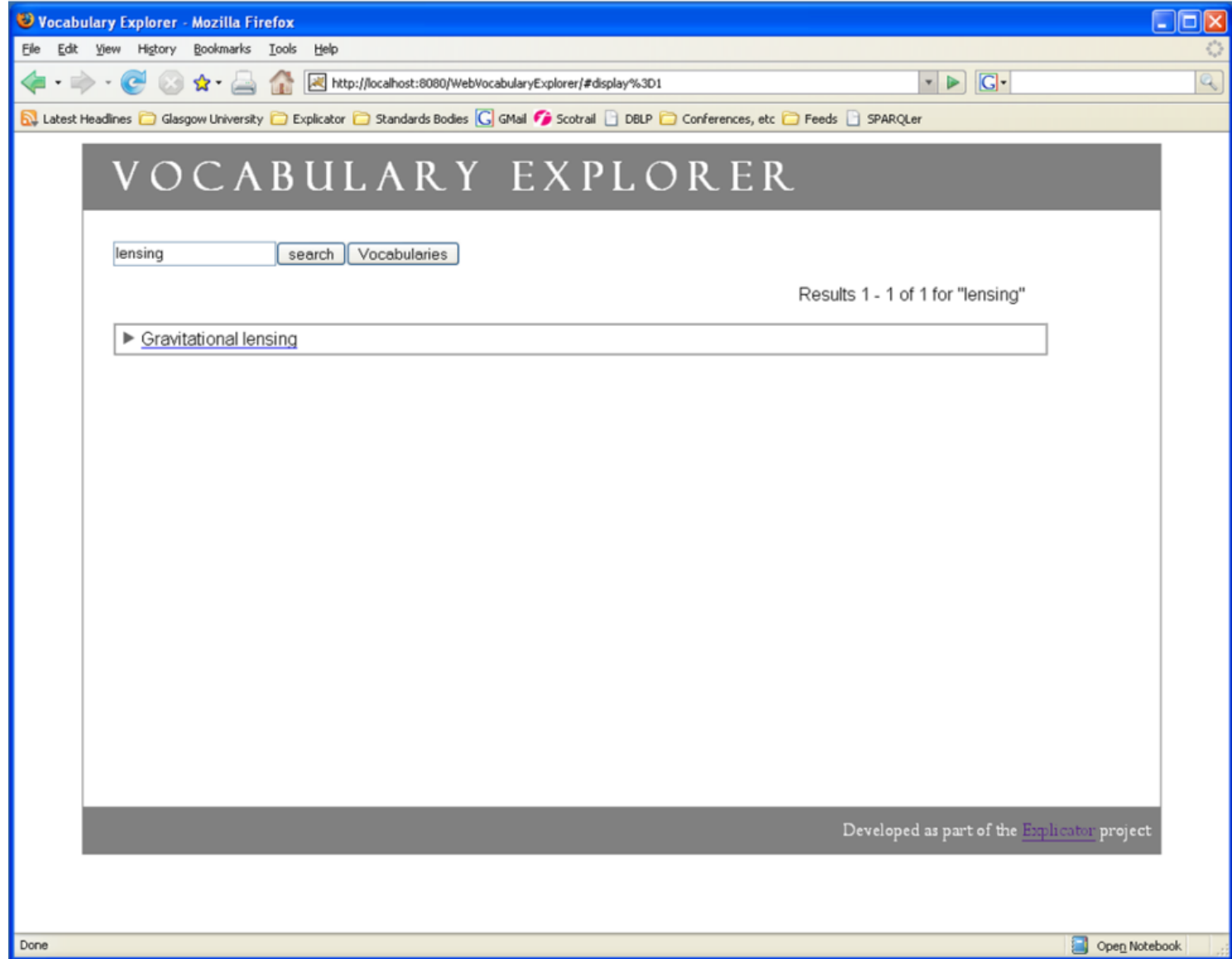

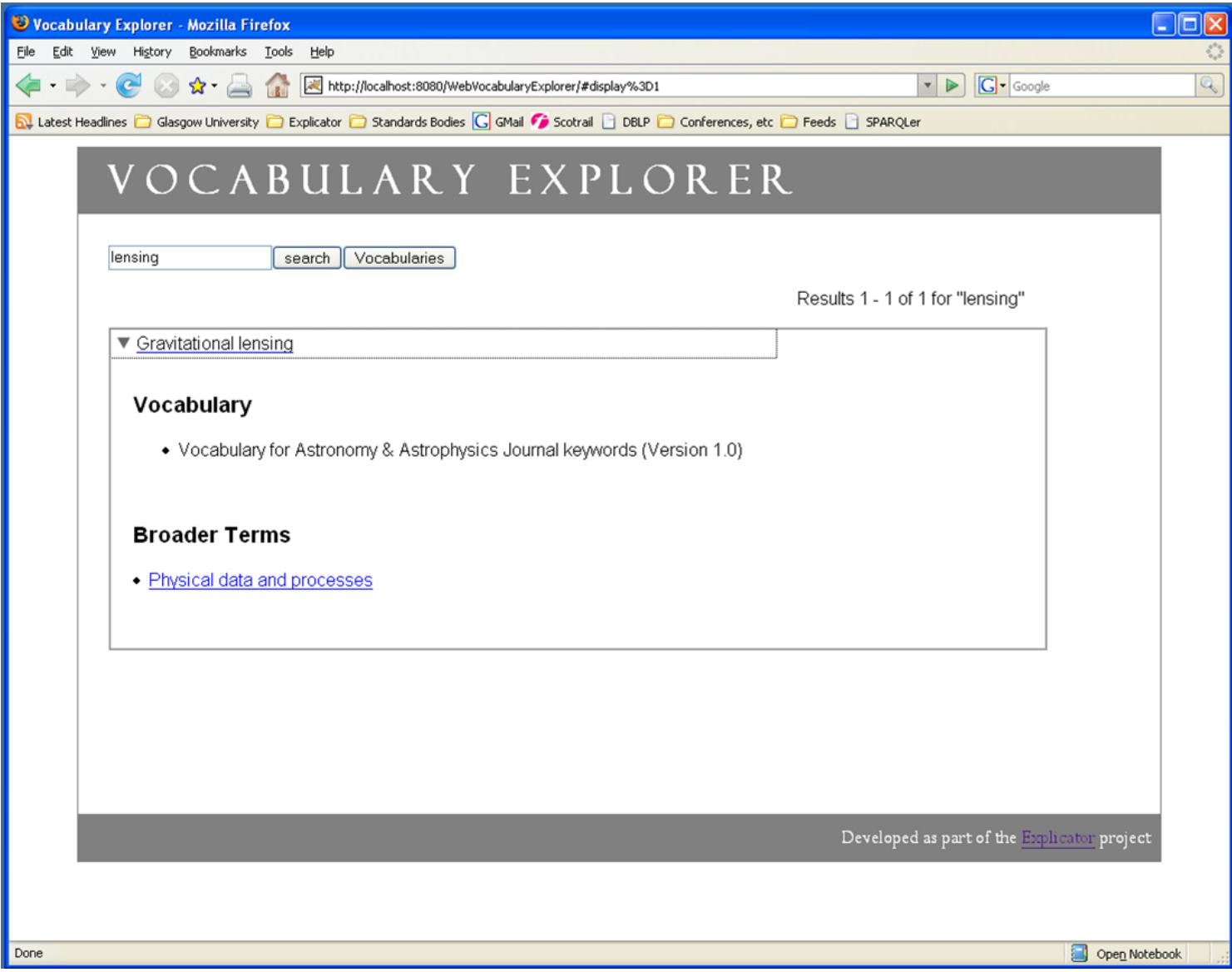

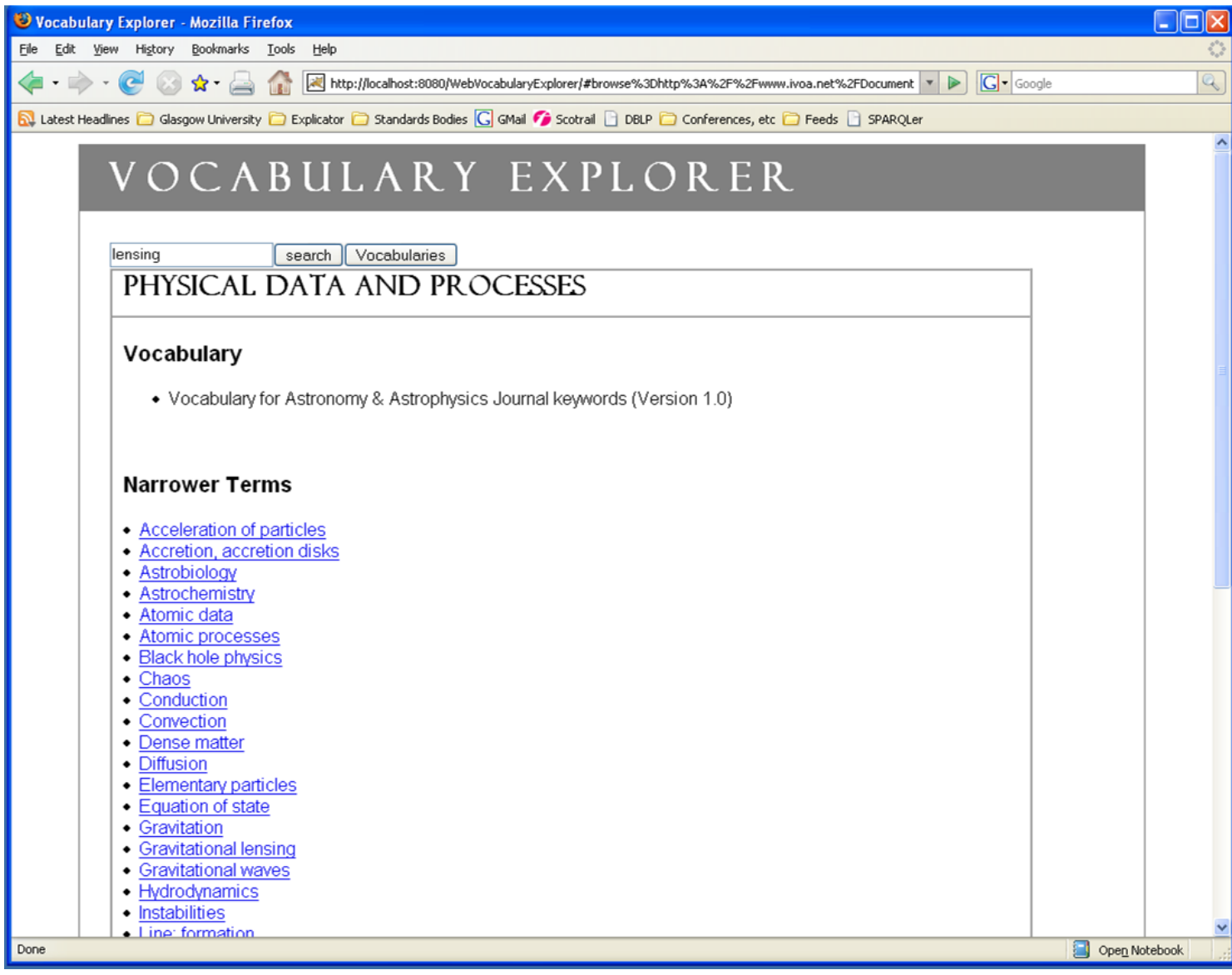

- Small number of results
	- Could
	be
	none
	- Can lead to frustration
- What if we explore all the vocabularies? (Screenshots)

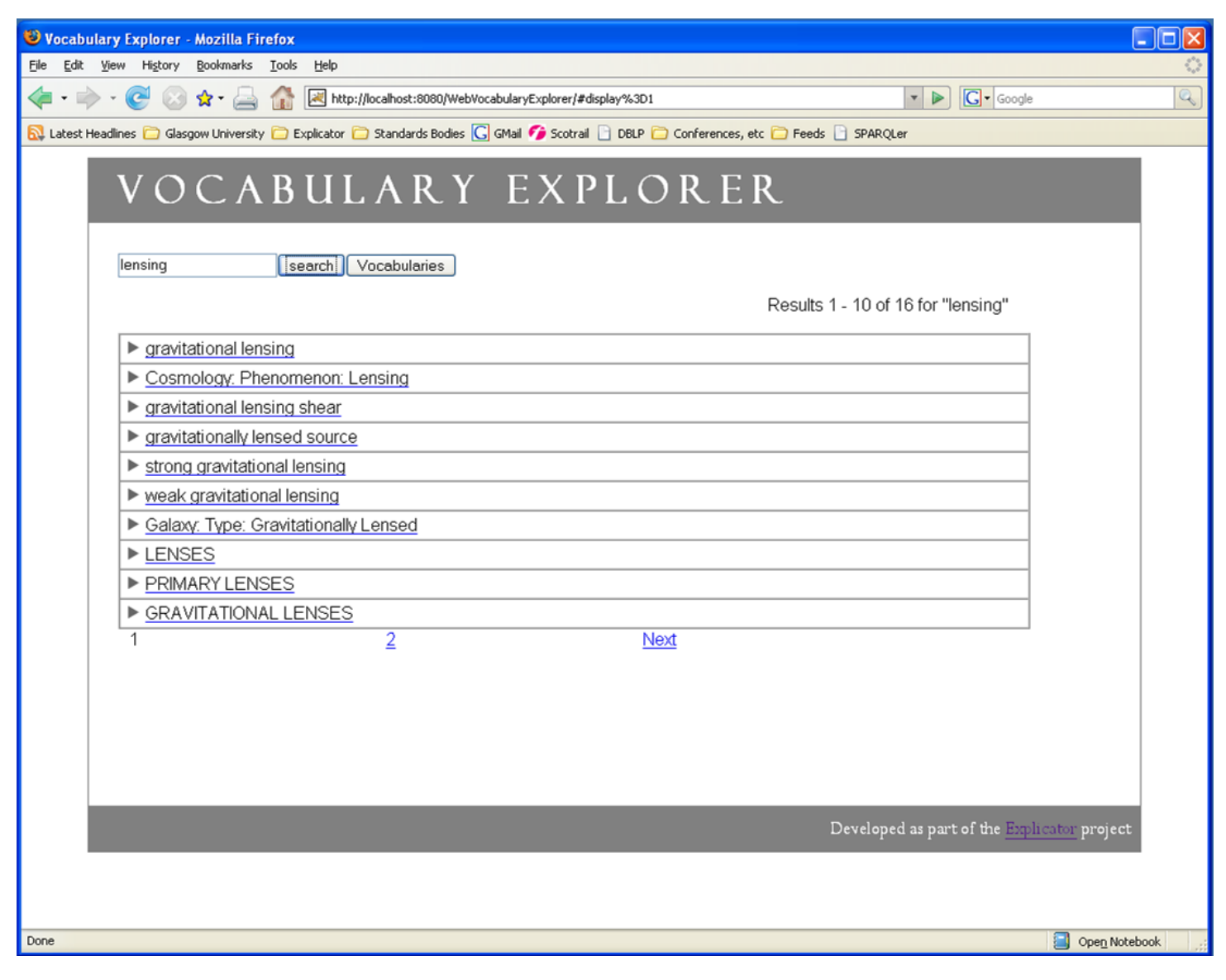

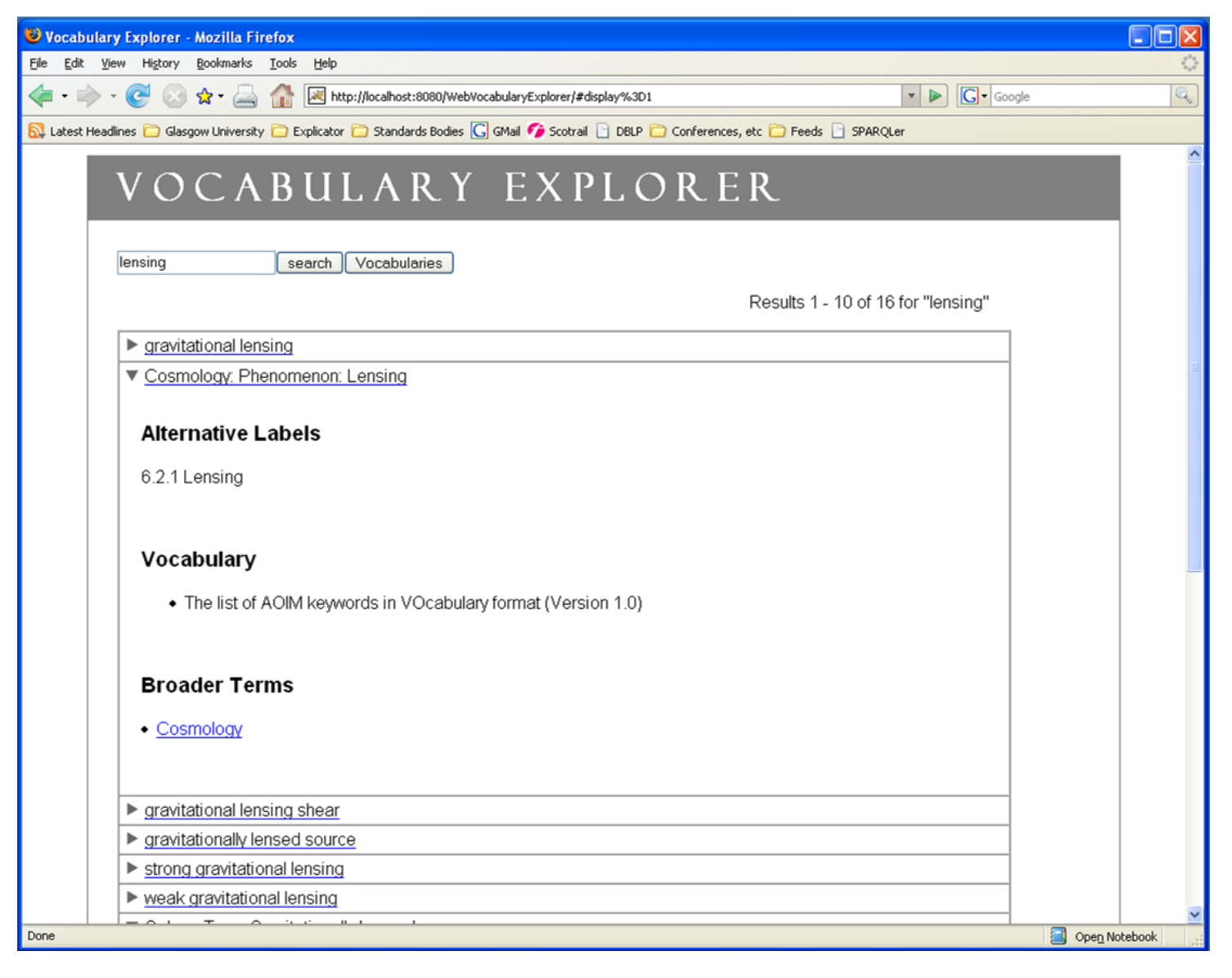

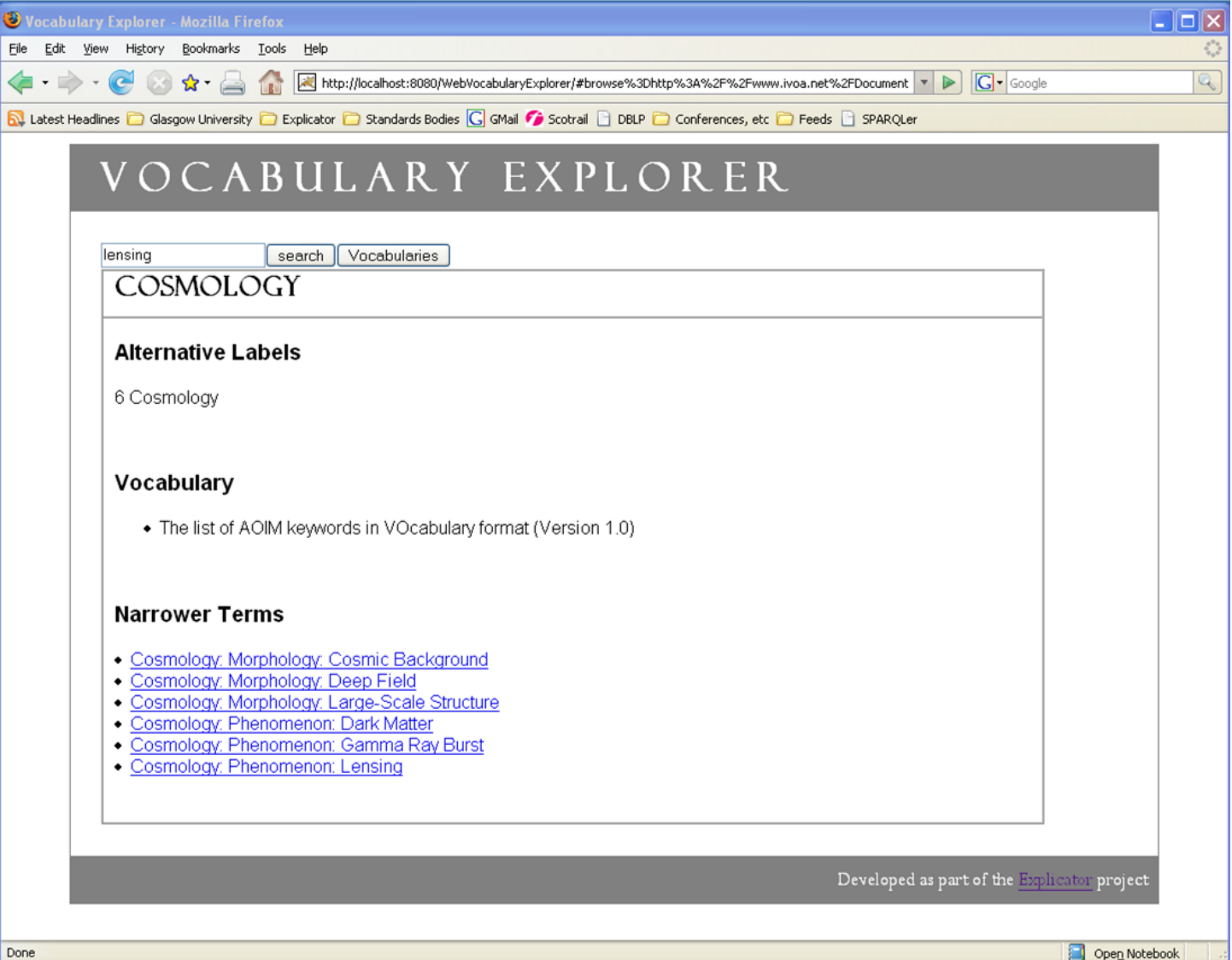

Done

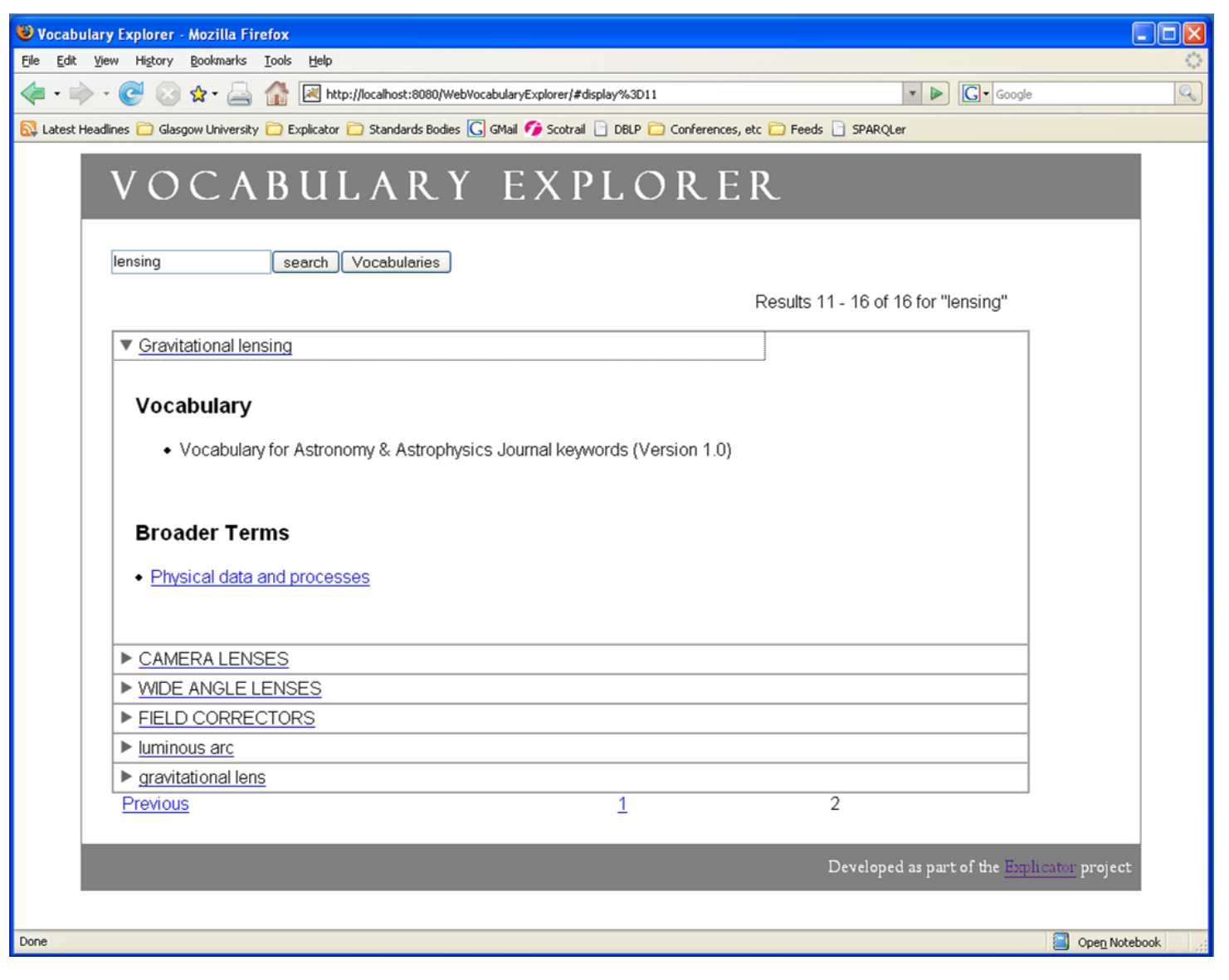

- Get
more
search
results
	- Results
	from
	different
	vocabularies
- Exploration "locks" you into a vocabulary
	- $-$  No additional links to concepts in other vocabularies
- What if we have mappings?
	- What
	is
	a
	mapping?
	- How
	can
	they
	be
	expressed?

# What is a Mapping?

"A relationship from a concept in one vocabulary to a concept in another vocabulary."

- •Types
of
mapping:
	- –The
	same
	concept
	- –A
	more
	general/broader
	concept
	- –A
	more
	specific/narrower
	concept
	- –A
	related
	concept
	- –Others?
	Similar,
	synonym,
	…

# Using
broader/narrower/related

- Conceptual
mismatch
	- Leads
	to
	inconsistencies
- No "*these things are the same*" relationship

```
aaKeys:sunspot 
   a skos:concept ; 
… 
   skos:narrower aaKeys:sun ; 
  skos: narrower aoim: starspot ;
… 
                                       aoim:starspot 
                                          a skos:concept ; 
                                       … 
                                          skos:narrower aoim:star ; 
                                          ex:sameAs aaKeys:sunspot ; 
                                       …
```
# Separate
Mapping
Terms

- Currently four mapping relationships:
	- skos:exactMatch
	- skos:broader
	- skos:narrower
	- skos:related
- Inverse mappings
- Declared
in
separate
file
	- Good practice
	- Use
	vocabulary
	independently
	of
	mappings
	- Declare in one direction

#### **Generating Mappings**

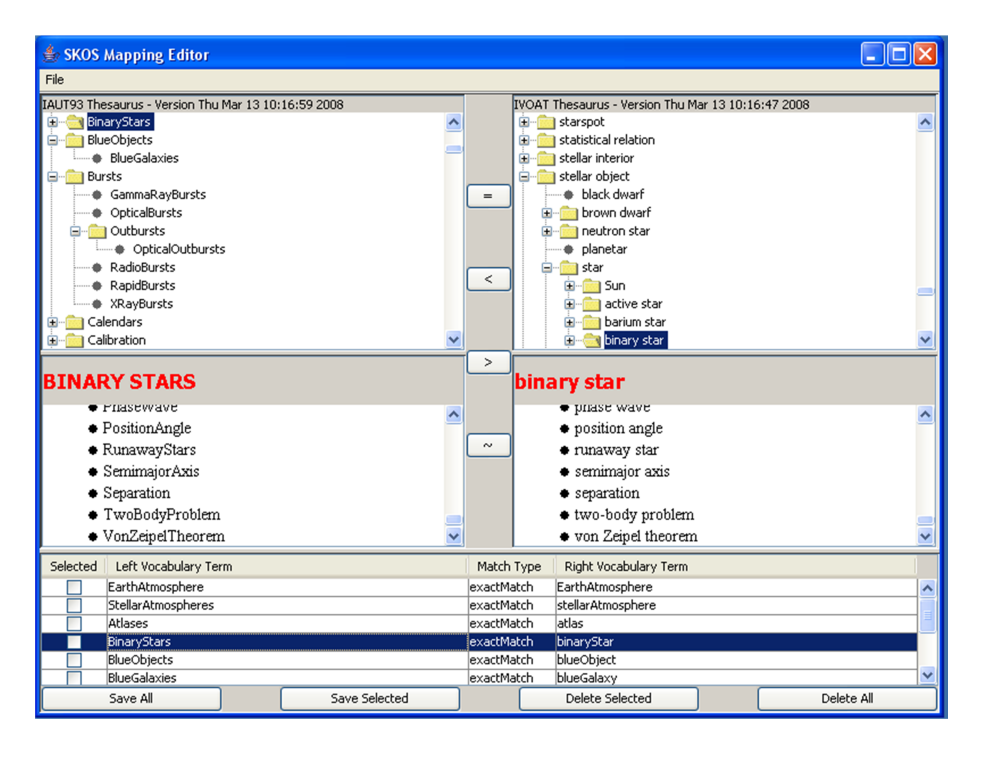

- Choose
2
vocabularies
- Choose
concepts
- Click type of mapping
- Save mappings to file

### Mapping
File

#### [Appropriate prefix declarations]

#### **<>**

**dc:creator "Alasdair J G Gray"@en; dc:created "2008-02-07";** 

**dc:title "Mappings from Astronomy & Astrophysics Journal keywords to the AOIM taxonomy"@en .** 

**aaKeys:AccretionAccretionDisks skos:exactMatch aoim:StarCircumstellarMaterialDiskAccretion .** 

**aaKeys:BlackHolePhysics skos:relatedMatch aoim:StarEvolutionaryStageBlackHole , aoim:GalaxyComponentCentralBlackHole .** 

**aaKeys:GravitationalLensing skos:exactMatch aoim:GalaxyTypeGravitationallyLensed ; skos:relatedMatch aoim:CosmologyPhenomenonLensing .** 

- Require
metadata
	- dc
	terms
	- Our
	own
- What do we require?
	- Creator
	- Vocabularies
	- Versions
	- Date
	- ?

# Exploring
Using
Mappings

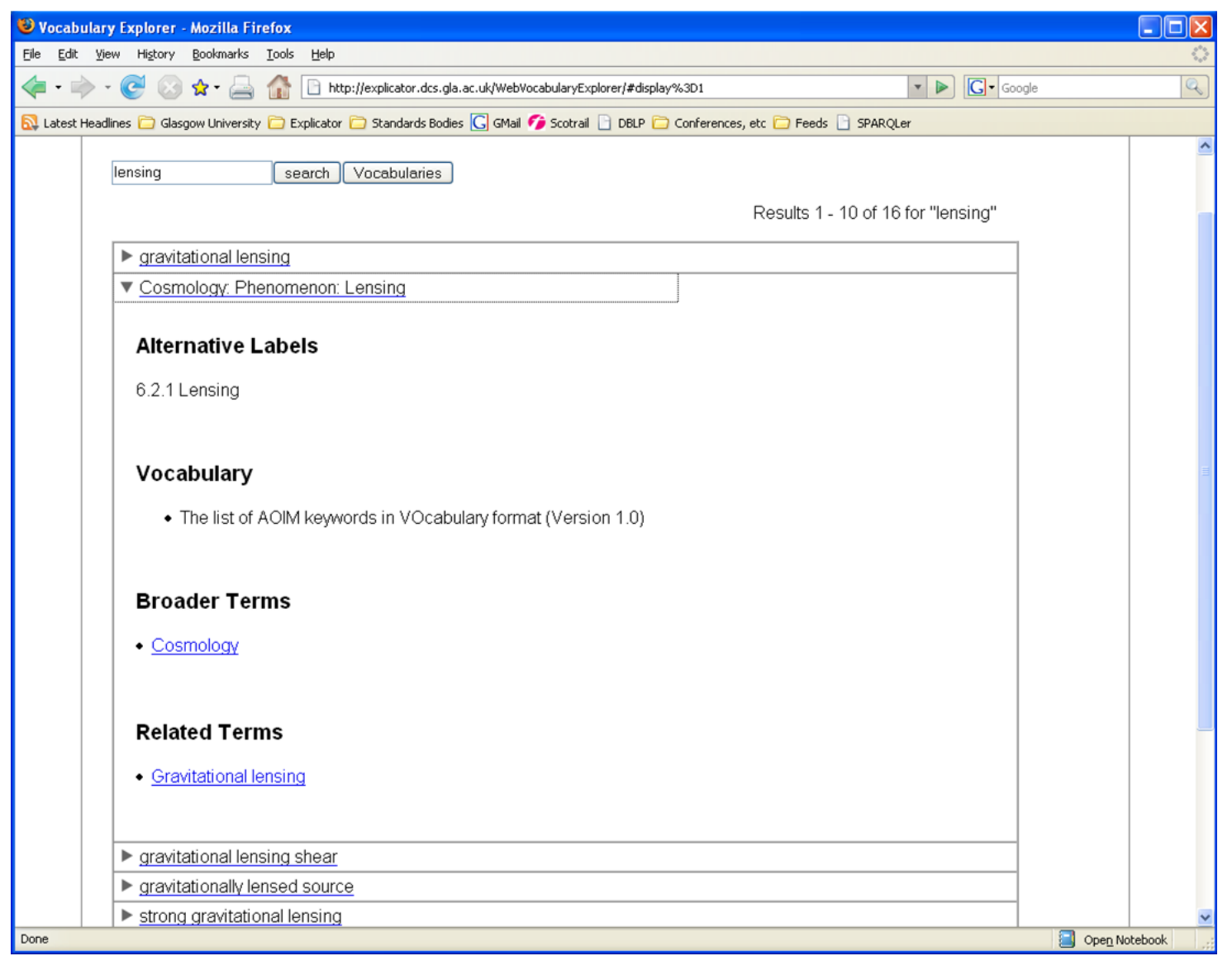

# Exploring
Using
Mappings

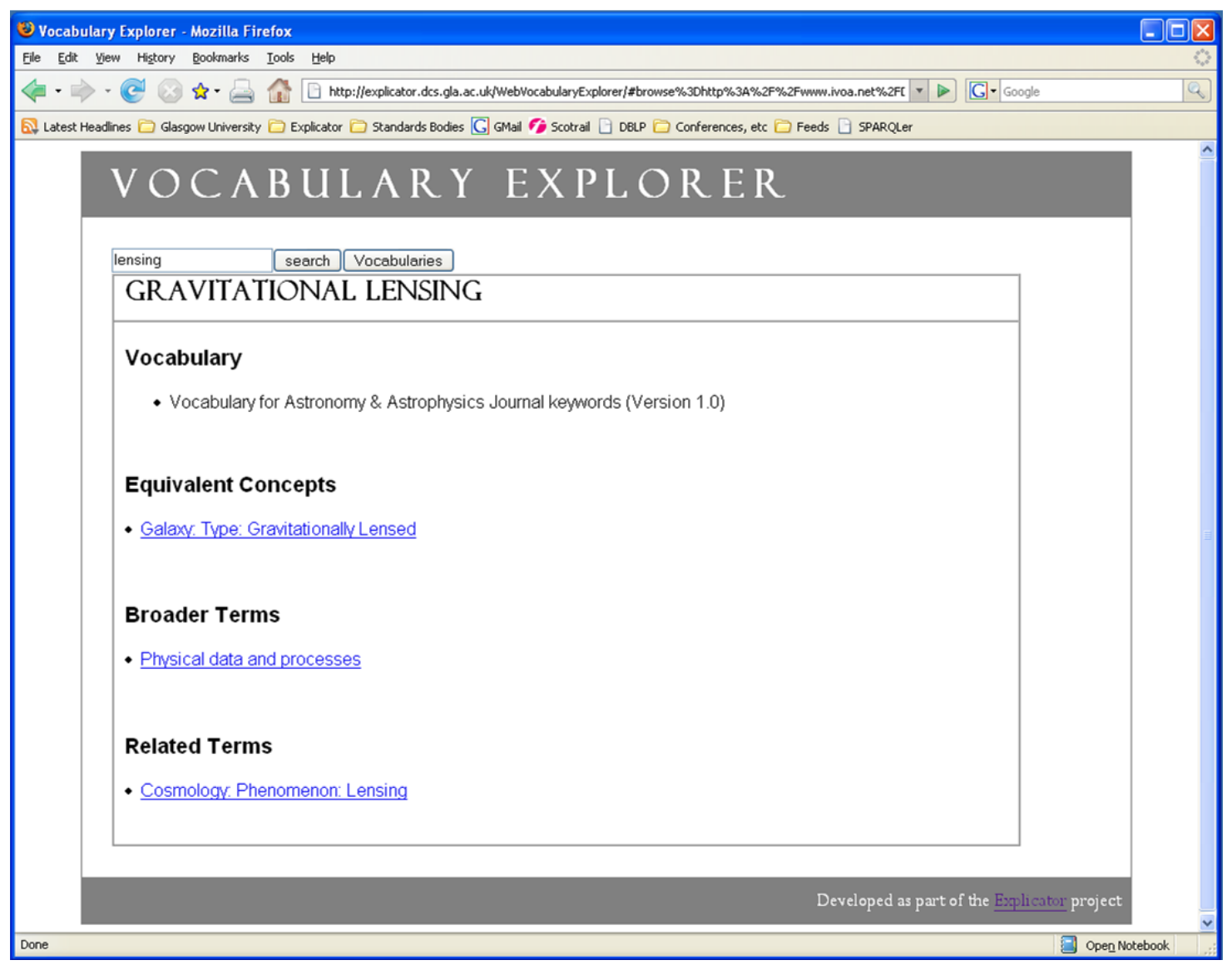

# Exploring
Using
Mappings

#### (Screenshots)

- Many
search
results
	- Require better ranking (try star)
- Discover inter vocabulary relationships
	- Jump
	to
	concepts
	in
	other
	vocabularies
- Require more mapping files
	- Need
	to
	be
	generated
	using
	domain
	knowledge
	- Laborious
	process
	- $-$  Done once used often

### Conclusions

- Mappings
are
useful
- Mappings are different from relationships
	- Are
	current
	mappings
	sufficient
	for
	our
	needs?
	- What
	metadata
	do
	we
	require?
- Need tools to help us
	- Basic
	mapping
	editor
	- Vocabulary
	Explorer
- Need improved search ranking